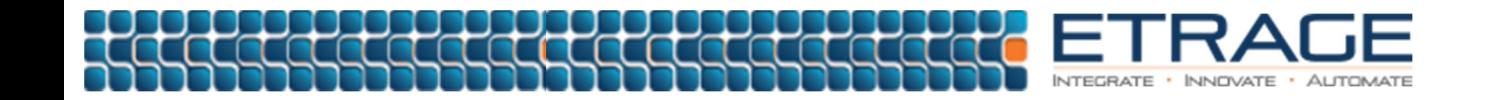

## **MILLING USING CREO PARAMETRIC**

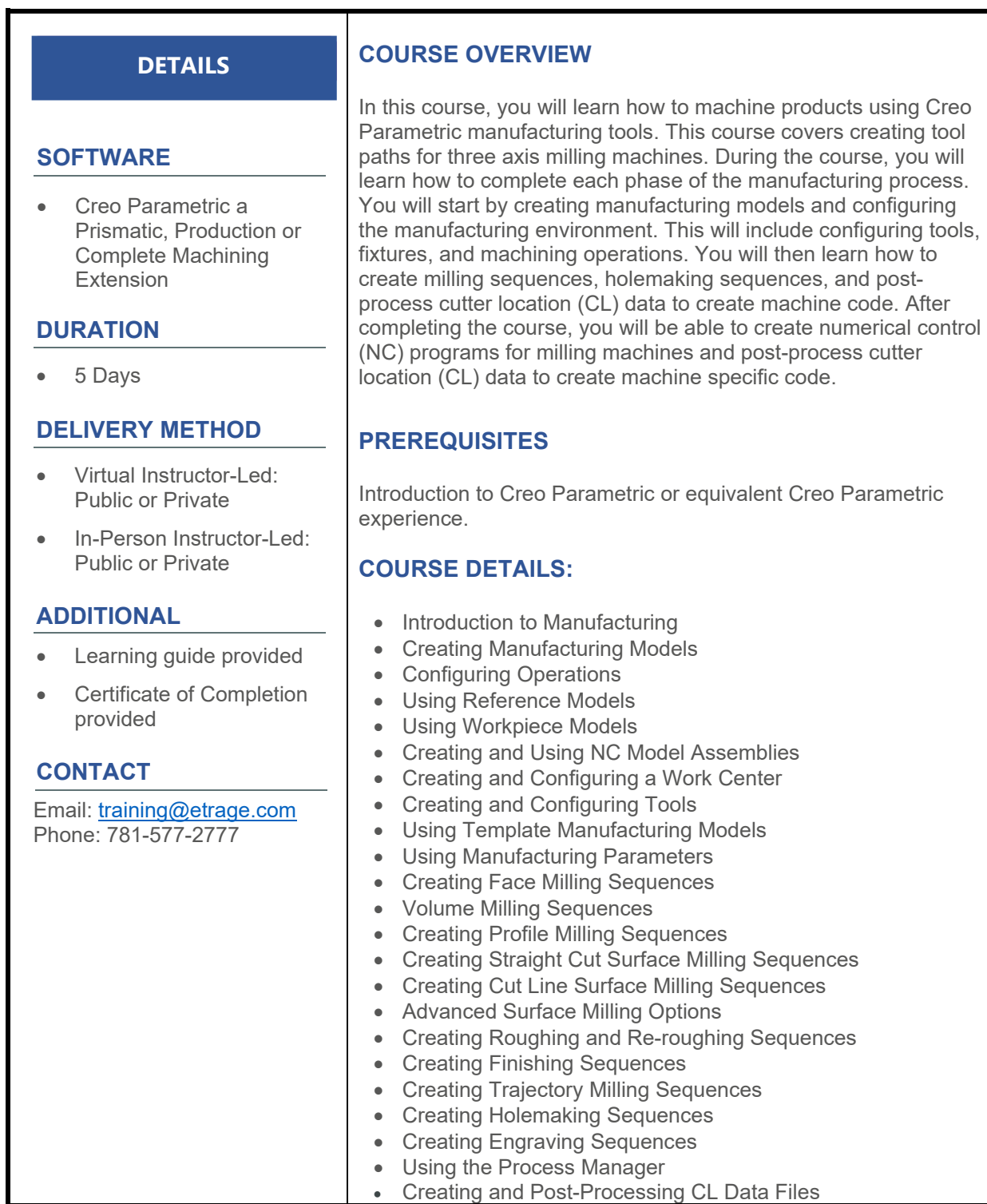